Tempus Open - Antti Viilos

## **Antti Viilos**

[Näytä yksityiskohtaisemmat tiedot ja henkilökohtaiset ennätykset](http://www.tempusopen.fi/index.php?r=swimmer/view&id=7726)

Laji: 100m Vapaauinti (25) Henkilökohtainen ennätys: 00:51.44 FINA-pisteet: 666 Päivämäärä: 2010-02-05 Kilpailu: Suomen lyhyen radan mestaruuskilpailut 2010

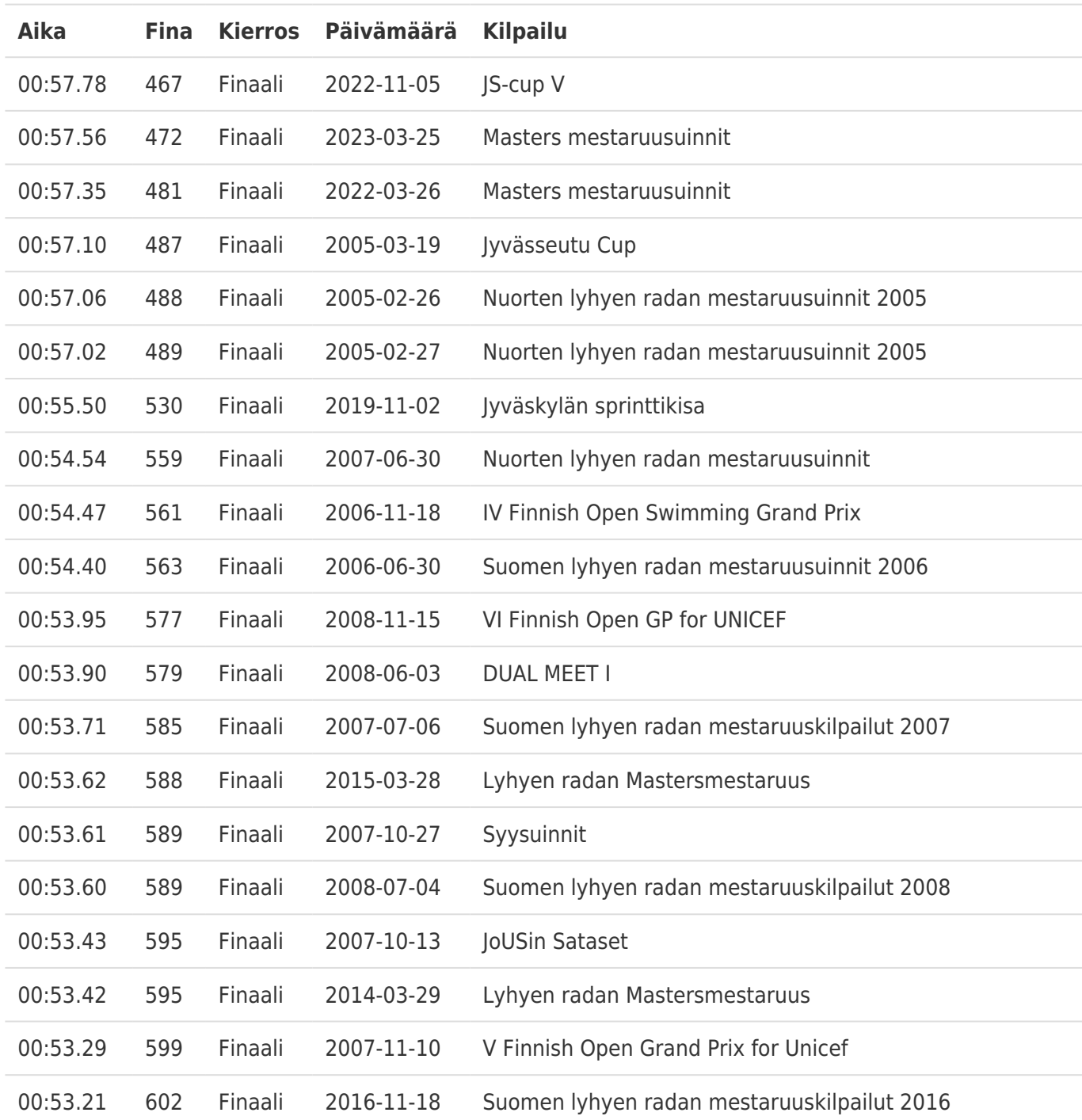